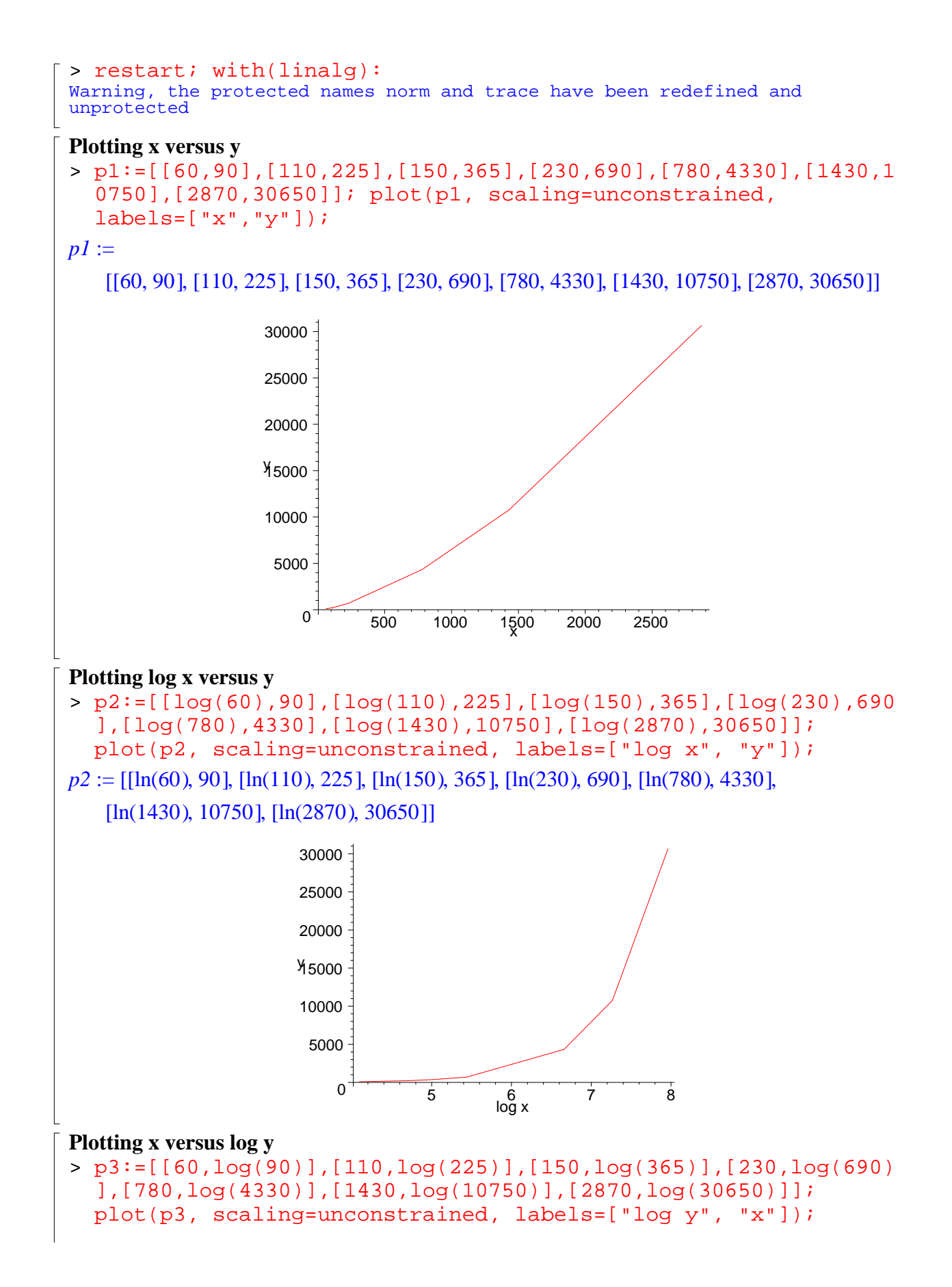

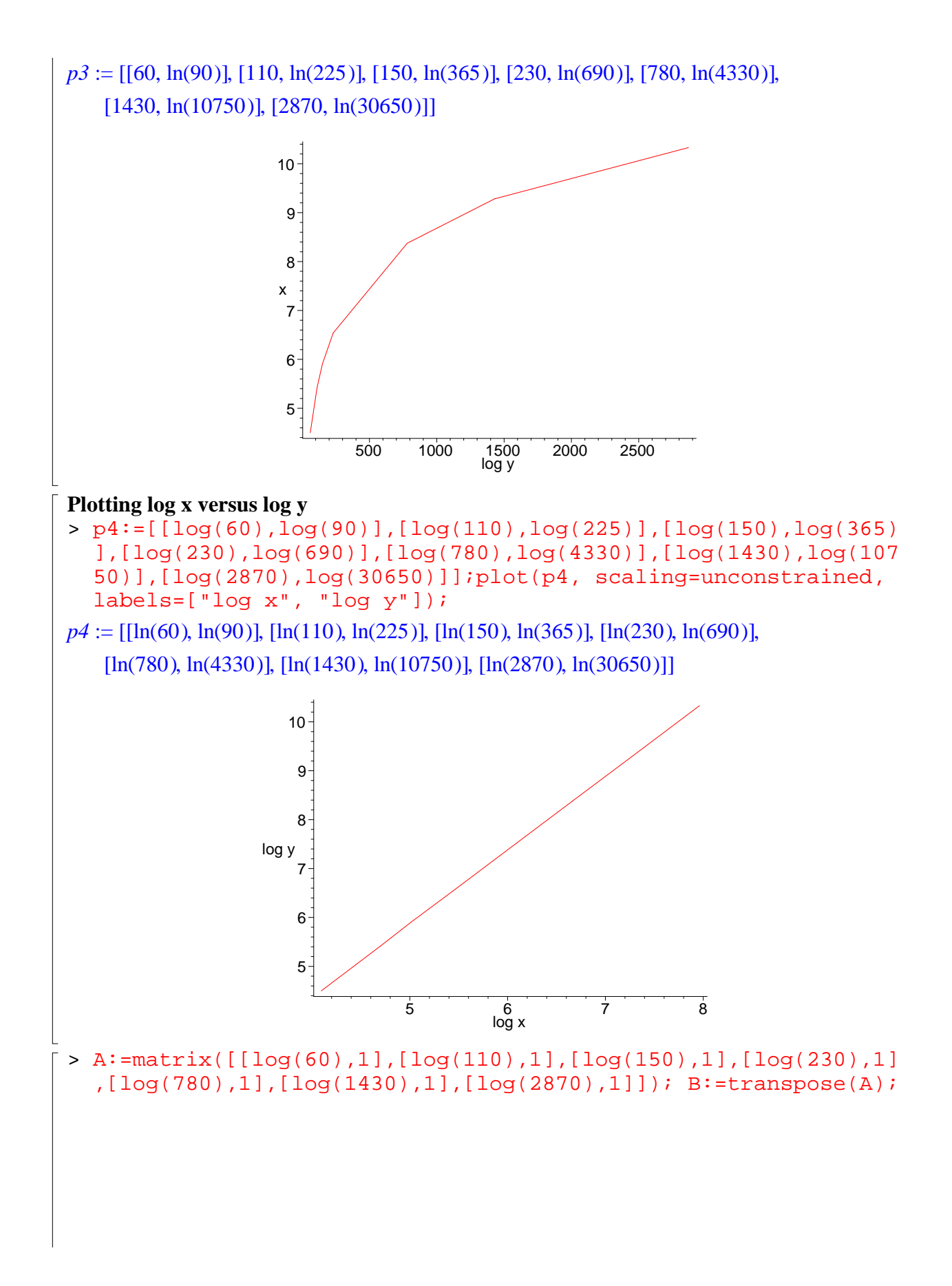

$$
R := \begin{bmatrix}\n\ln(10) & 1 \\
\ln(110) & 1 \\
\ln(230) & 1\n\end{bmatrix}
$$
\n
$$
B := \begin{bmatrix}\n\ln(60) & \ln(110) & \ln(150) & \ln(230) & \ln(780) & \ln(1430) & \ln(2870) \\
\ln(1430) & 1 & \ln(1430) & 1\n\end{bmatrix}
$$
\n
$$
B := \begin{bmatrix}\n\ln(60) & \ln(110) & \ln(150) & \ln(230) & \ln(780) & \ln(1430) & \ln(2870) \\
1 & 1 & 1 & 1 & 1 & 1\n\end{bmatrix}
$$
\n
$$
V := \begin{bmatrix}\n\text{min}(10) & \text{min}(110) & \text{min}(100) & \text{min}(100) & \text{min}(100) & \text{min}(100) \\
\text{V} := \begin{bmatrix}\n\ln(90) & 1 \\
\ln(100) & 1 \\
\ln(365) & 11\n\end{bmatrix}
$$
\n
$$
V := \begin{bmatrix}\n\ln(90) & \ln(1690) & \ln(1630) \\
\ln(365) & \ln(330) & \ln(4330) \\
\ln(300) & \ln(4330) & \ln(4330) \\
\ln(10750) & \ln(10750) & \ln(100) \\
\ln(10750) & \ln(100) & \ln(100) & \text{min}(100) \\
\ln(10750) & \ln(100) & \text{min}(100) & \text{min}(100) \\
\ln(10750) & \ln(100) & \text{min}(100) & \text{min}(100) \\
\ln(10750) & \ln(100) & \text{min}(100) & \text{min}(100) & \text{min}(100) \\
\text{max} & \text{sum} & \text{sum} & \text{sum} & \text{sum} & \text{sum} & \text{sum} & \text{sum} & \text{sum} & \text{sum} & \text{sum} & \text{sum} & \text{sum} & \text{sum} & \text{sum} & \text{sum} & \text
$$

 $\overline{\phantom{a}}$ 

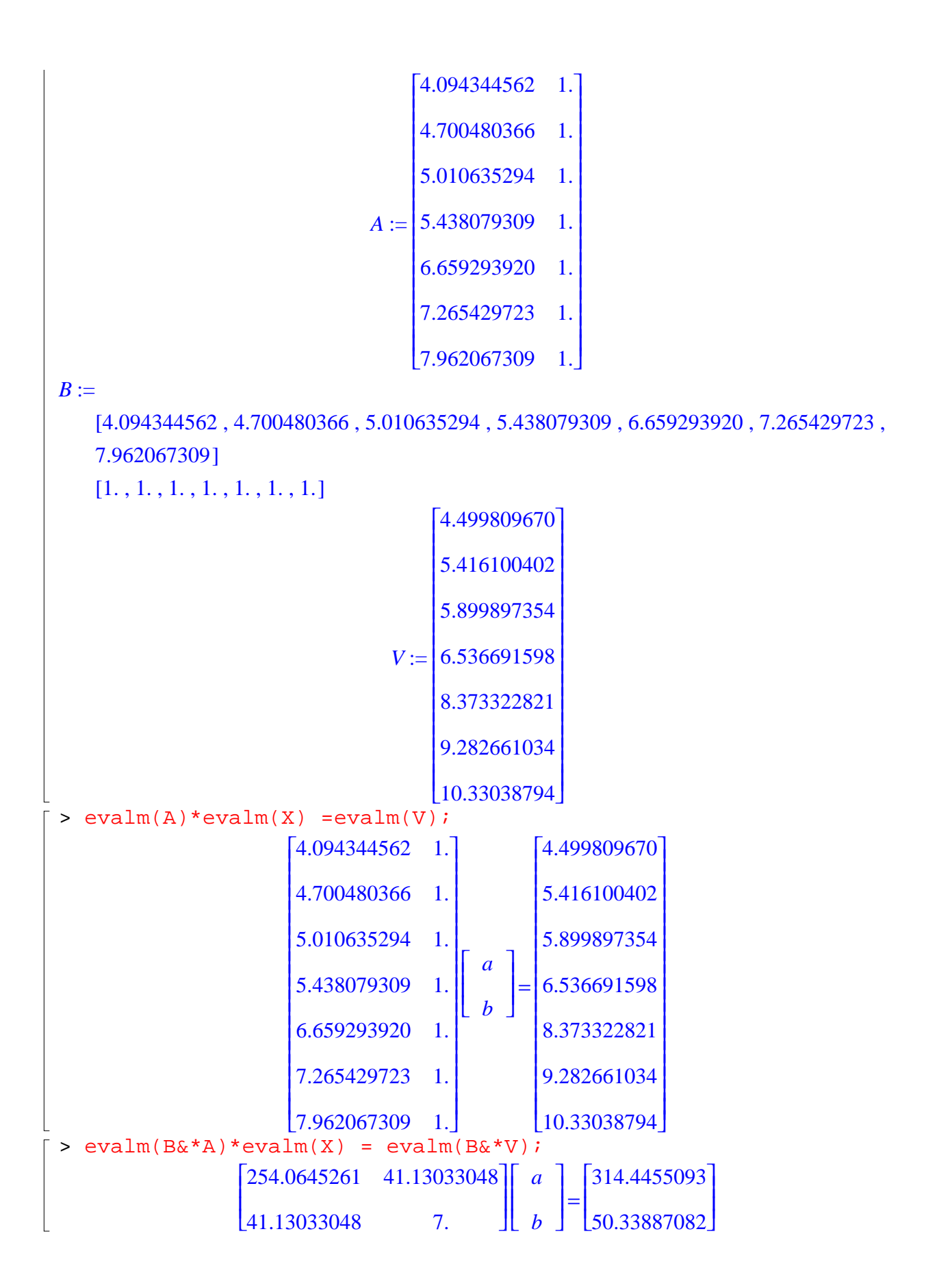

> solve( ${254.0645261*a + 41.13033048*b = 314.4455093}$ , 41.13033048\*a + 7\*b = 50.33887082},  $\{a,b\}$ ; {*b* = -1.659139396, *a* = 1.506256961}  $> log(T) = 1.506256961*log(r) - 1.659139396;$  $ln(T) = 1.506256961 ln(r) − 1.659139396$ > solve(log(T) =  $1.506256961*log(r)$  -  $1.659139396$ , T); **e** (1.506256961 ln(*r*) − 1.659139396)  $>$  T :=  $exp(1.506256961*ln(r)-1.659139396)$ ;  $T := \mathbf{e}^{(1.506256961 \ln(r) - 1.659139396)}$ > T:=simplify(T); *T* := .1903026849 *r* 1506256961 l  $\frac{1500250501}{1000000000}$ I  $\frac{1500250501}{1000000000}$ As can be seen here, the exponent on r is approx. 3/2, which coincides with our knowledge of Kepler's Law  $(T^2 = r^3)$ 

 $T = \sqrt{r^3}, T^2 = r^3$